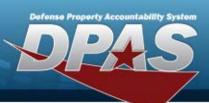

## **Inventory Control Point**

### **Role Request Form**

ICP

| User Info:                                              |                                                             |    |                 |         |  |
|---------------------------------------------------------|-------------------------------------------------------------|----|-----------------|---------|--|
| User's Last Name:                                       | First Name:                                                 |    | Middle Initial: | Suffix: |  |
| *User's EDIPI:                                          | * Only REQUIRED if [Signature of DPAS User] is not present. |    |                 |         |  |
| Enter the Program and Select the Environment Requested. |                                                             |    |                 |         |  |
| Program                                                 | Environmen                                                  | it | Form Type       |         |  |
|                                                         |                                                             |    |                 |         |  |

# Main Access Level:\* Access Level will determine where the roles are assigned. Required\* UPDATE & INQUIRY Division Level of Access

|           |        |           | All       |                 | All |
|-----------|--------|-----------|-----------|-----------------|-----|
| I want to | Role S | elections | I want to | Role Selections |     |
|           |        |           |           |                 |     |
|           |        |           |           |                 |     |
|           |        |           |           |                 |     |
|           |        |           |           |                 |     |
|           |        |           |           |                 |     |

| Second Access Level:<br>*Use for separate access levels, or if needed, more role selections* |        |                 |  |           |     |                 |     |
|----------------------------------------------------------------------------------------------|--------|-----------------|--|-----------|-----|-----------------|-----|
| UPDATE & INQUIRY<br>Level of Access                                                          |        | Division        |  |           | ICP |                 |     |
|                                                                                              |        |                 |  | All       |     |                 | All |
| I want to                                                                                    | Role S | Role Selections |  | I want to |     | Role Selections |     |
|                                                                                              |        |                 |  |           |     |                 |     |
|                                                                                              |        |                 |  |           |     |                 |     |
|                                                                                              |        |                 |  |           |     |                 |     |
|                                                                                              |        |                 |  |           |     |                 |     |

| Additional Info:           |  |  |  |  |
|----------------------------|--|--|--|--|
| Additional<br>Information: |  |  |  |  |

| Signatures:                        |                                                         |  |  |  |  |  |
|------------------------------------|---------------------------------------------------------|--|--|--|--|--|
| *User signature only requi         | *User signature only required if EDIPI not listed above |  |  |  |  |  |
| Signature of                       | Date:                                                   |  |  |  |  |  |
| DPAS User:                         |                                                         |  |  |  |  |  |
| Lignoture of                       | Date:                                                   |  |  |  |  |  |
| Signature of<br>Information Owner: | Date:                                                   |  |  |  |  |  |
| Contraction Owner.                 |                                                         |  |  |  |  |  |

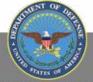

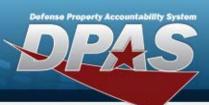

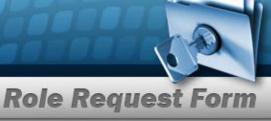

### **Inventory Control Point**

#### **DPAS Inventory Control Point Roles Request Form Instructions**

All user access forms are located on the DPAS Support website at http://dpassupport.golearnportal.org/. Once on the page go to Support > Request Access > and then select Inventory Control Point.

#### To view all available Roles and associated training, click the View DPAS Roles Spreadsheet.

| User Name                                   | Required  | Enter in necessary fields.                                                                                                    |
|---------------------------------------------|-----------|----------------------------------------------------------------------------------------------------|
| User's EDIPI                                | Optional  | • Enter the User's EDIPI if the User's signature is not present.                                                                                                    |
| Program                                     | Required  | Only one Program is permitted per form.                                                                                                    |
| Environment                                 | Required  | One Environment must be selected from the drop-down menu.                                                                                                    |
| Form Type                                   | Required  | • Select the purpose of the form, to update or create a user's account.                                                                                                    |
| Update & Inquiry<br>Level of Access         | Required  | Level of Access will determine where the roles are assigned.                                                                                                    |
| Division                                    | Required  | <ul> <li>Enter the Division the user will need access to.</li> <li>If Level of Access is Program, then check the ALL checkbox for<br/>Division in the Main Access Level.</li> <li>If Level of Access is Division, then enter a valid Program/Division<br/>combination.</li> <li>If multiple Divisions are requested, use the remaining Access Level<br/>Sections.</li> </ul> |
| ICP                                         | Required  | <ul> <li>Enter the ICP the user will need access to.</li> <li>If Level of Access is Division or above, then check the ALL checkbox for ICP.</li> <li>If Level of Access is ICP, then enter a valid Division / ICP combination in the corresponding fields.</li> <li>If multiple ICPs are requested, use the remaining Access Level Sections.</li> </ul>                      |
| Role Selections                             | Required  | <ul> <li>Select the desired roles from the drop-down menu and indicate Add or<br/>Delete.</li> <li>If more roles are required than boxes provided, use the remaining<br/>Access Level Sections.</li> </ul>                                                                                                    |
| Additional Information                      | As needed | <ul> <li>Include any Additional Information that can assist with the Update process.</li> </ul>                                                                                                    |
| Signature of<br>DPAS User & Date            | Required  | <ul> <li>Required if User's EDIPI is not present above.</li> <li>Include the digital signature with EDIPI # of the User who is requesting access to the DPAS System.</li> <li>Enter the date the form is digitally signed.</li> </ul>                                                                                                    |
| Signature of<br>Information Owner<br>& Date | Required  | <ul> <li>Include the digital signature of the appointee responsible for approving access to the DPAS system. (i.e. Information Owner or Alternate Information Owner)</li> <li>Enter the date the form is digitally signed</li> </ul>                                                                                                    |

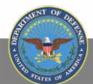